## **RUT241 Product Labels**

 $\underline{\text{Main Page}} > \underline{\text{RUT Routers}} > \underline{\text{RUT241}} > \underline{\text{RUT241 Manual}} > \underline{\text{RUT241 Product Labels}}$ 

The information in this page is relevant from **006** batch.

## Label/Print on the box

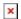

| Information displayed after scanning QR code:  |                         | Information displayed after scanning SN Barcode:                                                                                                    | Information displayed after scanning EAN Barcode:              |
|------------------------------------------------|-------------------------|----------------------------------------------------------------------------------------------------|----------------------------------------------------------------|
| SN:999999999;I:999999999999;M:AABBCCDDEEFF;B:9 |                         | 99; 999999999                                                                                                    | 4779051840151                                                  |
| ×                                              |                         | ×                                                                                                    | ×                                                              |
| Text on the label/print Q                      | R or Barcode equivalent | Descrip                                                                                                    | ption                                                          |
| RUT241010000* -                                |                         | Product code a.k.a., ordering code, displays under which product codes indicate different versions of the overall p codes may support different LTE bands, come with differ *RUT241010000 is only for standard order codes                                                                          | roduct. For example, devices with different product            |
| SERIAL SN                                      | N                       | Serial number is a unique 10-digit device identifier. It is Remote Management System (RMS). The device can be a RMS page                                                                                                    |                                                                |
| IMEI I                                         |                         | The IMEI (International Mobile Equipment Identity) is a cellular modules. GSM network operators use the IMEI t                                                                                                    |                                                                |
| LAN MAC M                                      |                         | The media access control (MAC) address is a unique ider controller for communication in the data link layer (OSI Ethernet LAN MAC address - MAC address of the LAN E connecting the device to Teltonika's Remote Management the $\mathbf{System} \to \mathbf{Administration} \to \mathbf{RMS}$ page | layer2)<br>thernet network interface. It is also required when |
| EAN -                                          |                         | The International Article Number (a.k.a. European Articl<br>symbology and numbering system used in global trade to<br>packaging configuration, from a specific manufacturer                                                                                                    |                                                                |
| BATCH NO: B                                    |                         | Batch number is a number that indicates the batch of $\operatorname{max}$                                                                                                    | aterials                                                       |

## Label/Engraving on the product

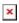

Information displayed after scanning QR code: M: AABBCCDDEEFF; U: admin; PW: 99999999; B: 999;

Information displayed after scanning SN Barcode:

999999999

×

Scanning the QR code with your mobile device should allow you to connect to the products WiFi.

| Text on the<br>label/engraving | QR or Barcode equivalent | Description                                                                                                    |
|--------------------------------|--------------------------|----------------------------------------------------------------------------------------------------|
| SERIAL                         | SN                       | Serial number is a unique 10-digit device identifier. It is required when connecting the device to Teltonika's Remote Management System ( $\underline{RMS}$ ). The device can be added to RMS via the $\underline{System} \rightarrow \underline{Administration} \rightarrow \underline{RMS}$ page                                                                                                    |
| IMEI                           | I                        | The IMEI (International Mobile Equipment Identity) is a unique 15 decimal digit number used to identify cellular modules. GSM network operators use the IMEI to identify devices in their networks                                                                                                    |
| LAN MAC                        | М                        | The media access control (MAC) address is a unique identifier used to distinguish a network interface controller for communication in the data link layer (OSI layer2)<br>Ethernet LAN MAC address - MAC address of the LAN Ethernet network interface. It is also required when connecting the device to Teltonika's Remote Management System (RMS). The device can be added to RMS via the $System \rightarrow Administration \rightarrow RMS$ page |
| WIFI SSID                      | S                        | The broadcasted SSID (Service Set Identifier) of the wireless network                                                                                                    |
| WIFI PASSWORD                  | P                        | A custom passphrase used for authentication (at least 8 characters long)                                                                                                    |
| USERNAME                       | U                        | A default value "admin" is used for product connection                                                                                                    |
| PASSWORD                       | PW                       | A custom passphrase used for product connection (at least 8 characters long)                                                                                                    |
| BATCH NO:                      | В                        | Batch number is a number that indicates the batch of materials                                                                                                    |